Windows 95

- 13 ISBN 9787563906314
- 10 ISBN 7563906312

出版时间:1997-12

页数:287

版权说明:本站所提供下载的PDF图书仅提供预览和简介以及在线试读,请支持正版图书。

www.tushu000.com

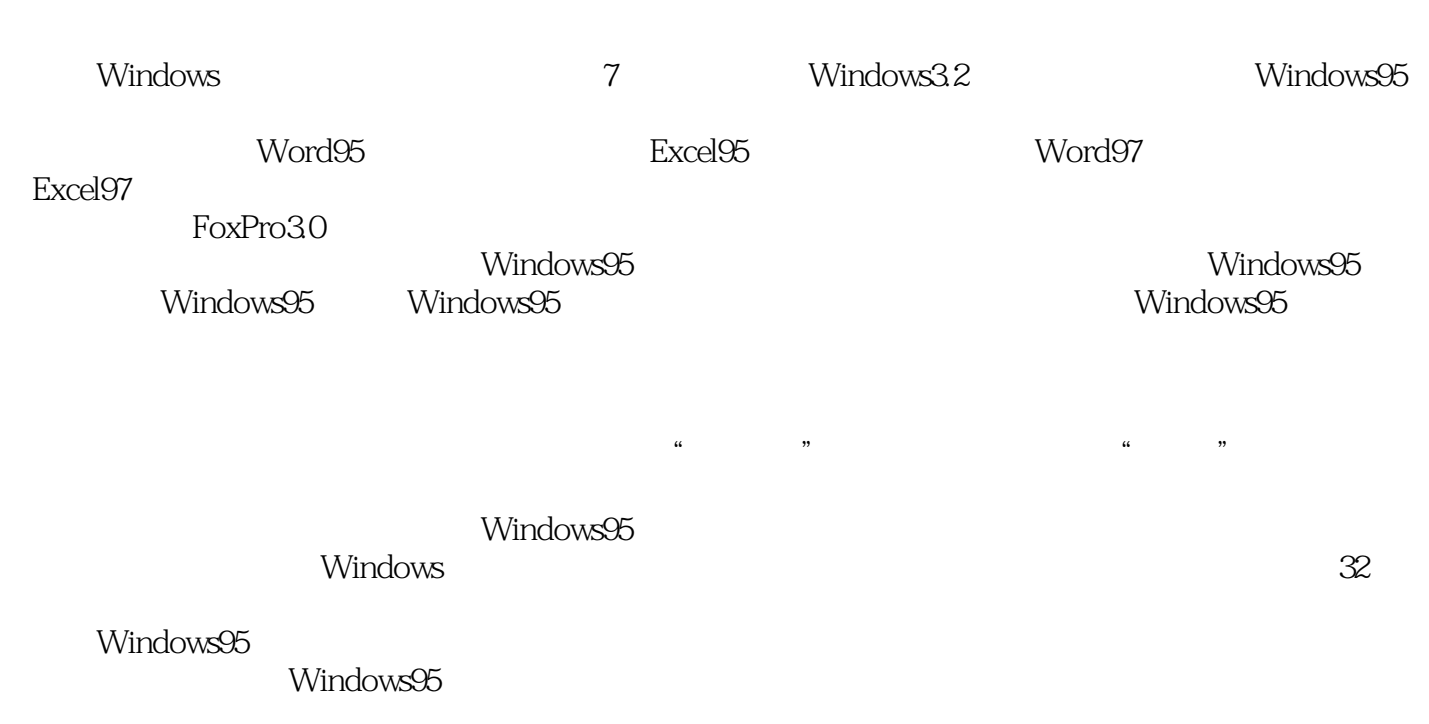

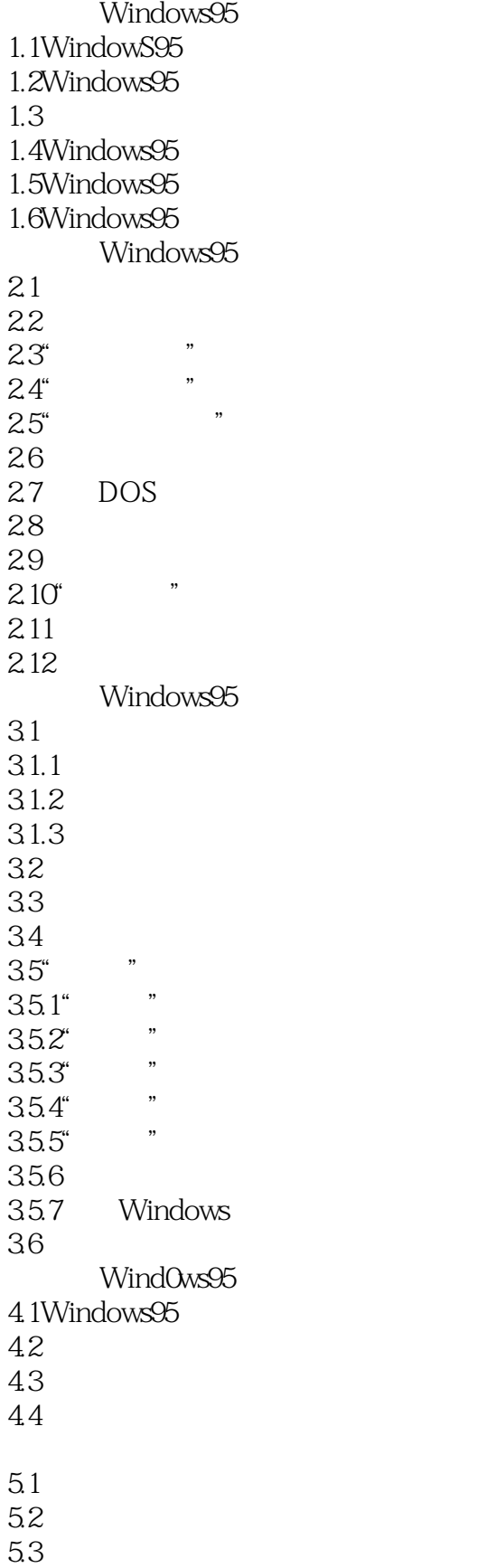

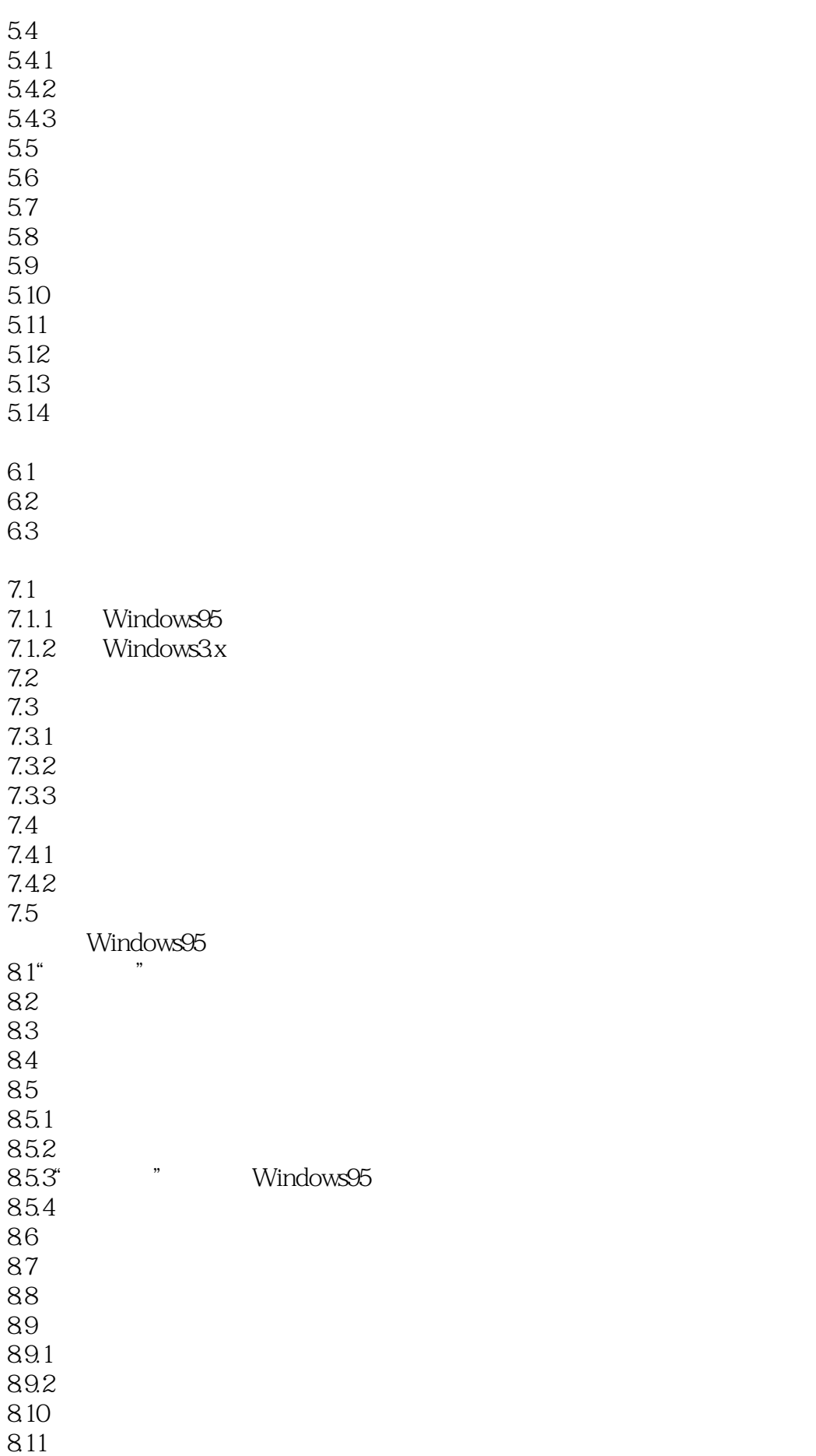

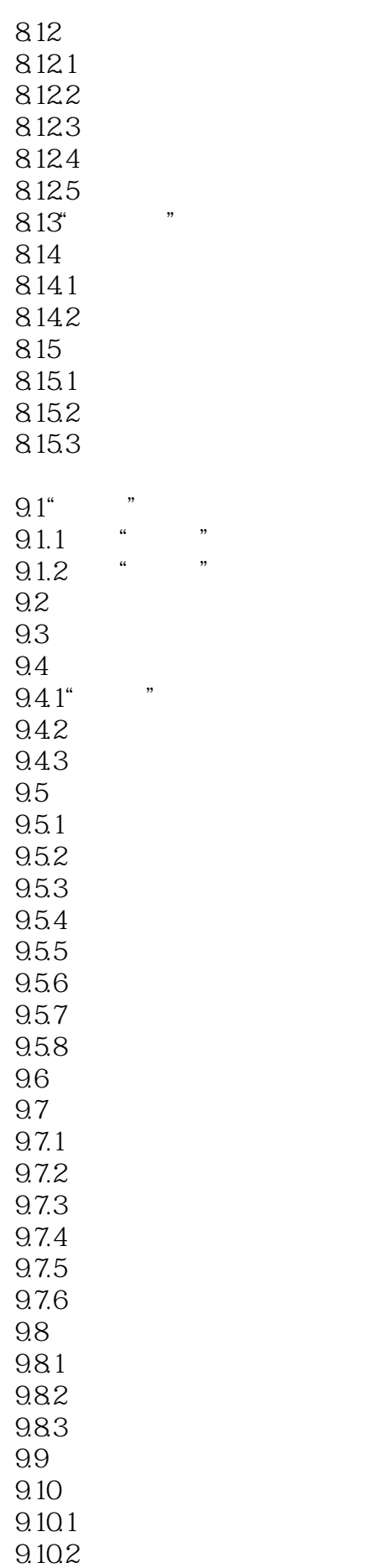

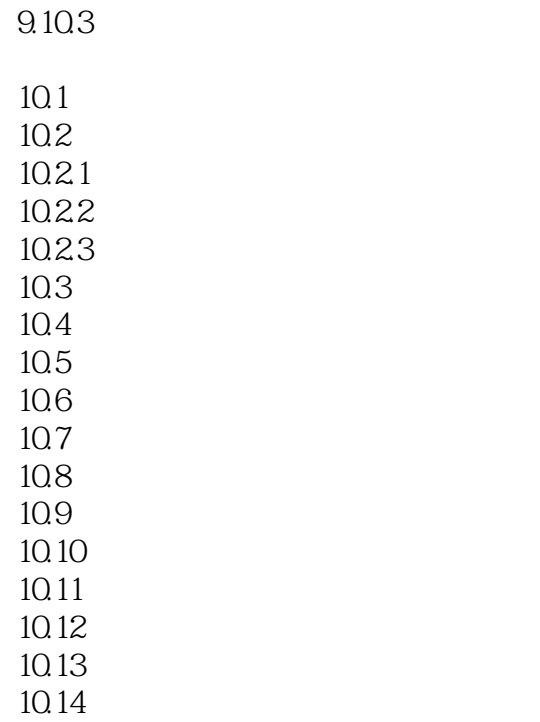

本站所提供下载的PDF图书仅提供预览和简介,请支持正版图书。

:www.tushu000.com